## Package 'quantregRanger'

December 15, 2017

<span id="page-0-0"></span>Type Package Title Quantile Regression Forests for 'ranger' Description This is the implementation of quantile regression forests for the fast random forest package 'ranger'. URL <https://github.com/PhilippPro/quantregRanger> BugReports <https://github.com/PhilippPro/quantregRanger/issues> License GPL-3 Encoding UTF-8 **Depends** R  $(>= 3.0.2)$ , stats **Imports** Rcpp  $(>= 0.12.2)$ , ranger LinkingTo Rcpp LazyData yes ByteCompile yes Version 1.0 Date 2017-12-15 RoxygenNote 6.0.1 Suggests testthat NeedsCompilation yes Author Philipp Probst [aut, cre] Maintainer Philipp Probst <philipp\_probst@gmx.de> Repository CRAN Date/Publication 2017-12-15 11:43:17 UTC

### R topics documented:

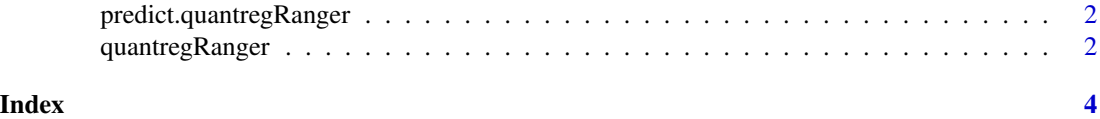

1

<span id="page-1-1"></span><span id="page-1-0"></span>predict.quantregRanger

*quantregRanger prediction*

#### Description

Predicts quantiles for a quantile regression forest trained with quantregRanger.

#### Usage

```
## S3 method for class 'quantregRanger'
predict(object, data = NULL, quantiles = c(0.1,0.5, 0.9), all = TRUE, obs = 1, ...)
```
#### Arguments

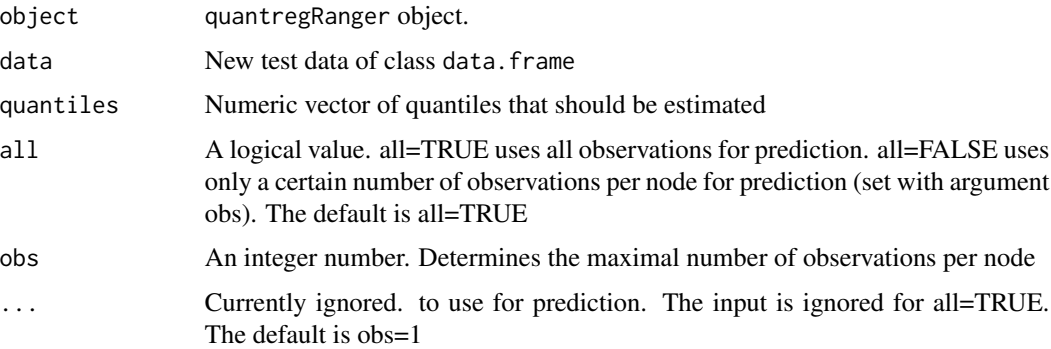

#### Value

A matrix. The first column contains the conditional quantile estimates for the first entry in the vector quantiles. The second column contains the estimates for the second entry of quantiles and so on.

quantregRanger *Quantile Regression with Ranger*

#### Description

Creates a quantile regression forest like described in Meinshausen, 2006.

#### Usage

```
quantregRanger(formula = NULL, data = NULL, params.ranger = NULL)
```
#### <span id="page-2-0"></span>quantregRanger 3

#### Arguments

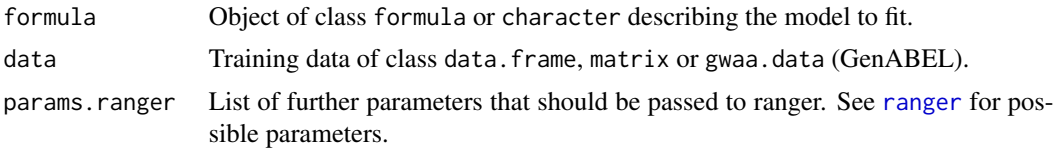

#### Author(s)

Philipp Probst

#### References

Meinshausen, Nicolai. "Quantile regression forests." The Journal of Machine Learning Research 7 (2006): 983-999.

#### See Also

[predict.quantregRanger](#page-1-1)

#### Examples

```
y = rnorm(150)x = \text{cbind}(y + \text{norm}(150), \text{norm}(150))data = data.frame(x,y)mod = quantregRanger(y \sim ., data = data, params.ranger = list(mtry = 2))
predict(mod, data = data[1:5, ], quantiles = c(0.1, 0.5, 0.9))
```
# <span id="page-3-0"></span>Index

predict.quantregRanger, [2,](#page-1-0) *[3](#page-2-0)*

quantregRanger, [2](#page-1-0)

ranger, *[3](#page-2-0)*